The book was found

## Learning Microsoft Windows XP

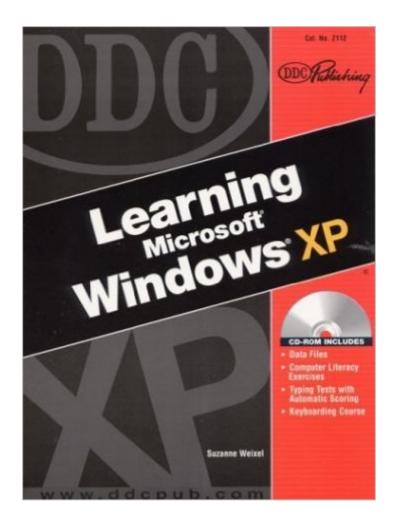

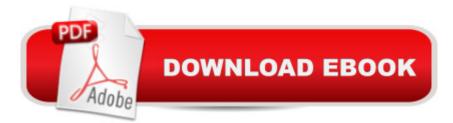

## Synopsis

This total-immersion, quick-start, hands-on tutorial walks readers step by step, mouse-click by mouse-click, keystroke by keystroke through basic, intermediate, and advanced features of the Windows XP operating system (XP Professional, specifically). Well-illustrated with abundant screen-shots and spiral-bound for stay-flat convenience at the keyboard, it contains easy-to-read, appealingly formatted procedural explanations and step-by-step exercises in a multi-part Lesson formatâ "with each lesson rooted in a practical â œon the jobâ • scenario. An accompanying CD-ROM includes data files; typing tests with automatic scoring; keyboarding course; and computer literacy basics. KEY TOPICS: Getting Started with Windows XP. Organization. Use Windows Programs. More Windows Programs. Customize Windows XP. More Customization. System Maintenance. Digital Media and Workgroups. For anyone who wants to master the Windows XP operating system.

## **Book Information**

Spiral-bound: 330 pages Publisher: Prentice Hall (January 11, 2002) Language: English ISBN-10: 1585772763 ISBN-13: 978-1585772766 Product Dimensions: 9.1 x 1 x 10.6 inches Shipping Weight: 1.6 pounds (View shipping rates and policies) Average Customer Review: 4.0 out of 5 stars Â See all reviews (2 customer reviews) Best Sellers Rank: #2,772,390 in Books (See Top 100 in Books) #53 in Books > Computers & Technology > Operating Systems > Windows > Windows Desktop > Windows XP #2505 in Books > Textbooks > Computer Science > Operating Systems #5740 in Books > Computers & Technology > Software > Microsoft

## **Customer Reviews**

I have used this book when I started on Windows XP. It worked out for the best. I use it once in a while to explaing Windows XP to new users.Harry O

The book looks like new.CD included which is helpful.easy reading easy understanding.very good for learning computer.Author is a great person who explained it in a marvelous way..

Download to continue reading...

Windows 10: Windows10 Mastery. The Ultimate Windows 10 Mastery Guide (Windows Operating System, Windows 10 User Guide, User Manual, Windows 10 For Beginners, Windows 10 For Dummies, Microsoft Office) Microsoft Windows Internals (4th Edition): Microsoft Windows Server 2003, Windows XP, and Windows 2000 Learning: 25 Learning Techniques for Accelerated Learning - Learn Faster by 300%! (Learning, Memory Techniques, Accelerated Learning, Memory, E Learning, ... Learning Techniques, Exam Preparation) Microsoft Surface Pro 4 & Microsoft Surface Book: The Beginner's Guide to Microsoft Edge, Cortana & Mail App on Microsoft Surface Pro 4 & Microsoft Surface Book Windows 10: The Ultimate User Guide for Advanced Users to Operate Microsoft Windows 10 (tips and tricks, user manual, user guide, updated and edited, Windows ... (windows, guide, general, guide, all Book 4) Windows 10: The Ultimate Beginner's Guide How to Operate Microsoft Windows 10 (tips and tricks, user manual, user guide, updated and edited, Windows ... (windows,guide,general,guide,all) (Volume 3) Windows 10: The Ultimate Guide For Beginners (Windows 10 for dummies, Windows 10 Manual, Windows 10 Complete User Guide, Learn the tips and tricks of Windows 10 Operating System) Windows 8.1: Learn Windows 8.1 in Two Hours: The Smart and Efficient Way to Learn Windows 8.1 (Windows 8.1, Windows 8.1 For Beginners) Learn: Cognitive Psychology - How to Learn, Any Skill or Subject in 21 Days! (Learn, Learning Disability, Learning Games, Learning Techniques, Learning ... Learning, Cognitive Science, Study) Windows 10: From Beginner To Expert: A Complete User Guide to Microsoft's Intelligent New Operating System (Now With Bonus Chapter) (Windows - General ... General Guide, Windows - General Mastery,) Microsoft Windows Security Inside Out for Windows XP and Windows 2000 (Bpg--Inside Out) Windows 10: The Ultimate Guide To Operate New Microsoft Windows 10 (tips and tricks, user manual, user guide, updated and edited, Windows for beginners) Windows 10 Troubleshooting: Windows 10 Manuals, Display Problems, Sound Problems, Drivers and Software: Windows 10 Troubleshooting: How to Fix Common Problems ... Tips and Tricks, Optimize Windows 10) Windows 8 Tips for Beginners 2nd Edition: A Simple, Easy, and Efficient Guide to a Complex System of Windows 8! (Windows 8, Operating Systems, Windows ... Networking, Computers, Technology) Windows® Group Policy Resource Kit: Windows Server® 2008 and Windows Vista®: Windows Server® 2008 and Windows Vista® Windows 10: The Ultimate Beginner's Guide - Learn How To Start Using Windows 10, Easy User Manual, Plus The Best Hidden Features, Tips And Tricks! (Windows ... Windows 10 Software, Operating System) A Beginner's Guide to AutoHotkey, Absolutely the Best Free Windows Utility Software Ever! (Third Edition): Create Power Tools for Windows XP, Windows Vista, ... and Windows 10 (AutoHotkey Tips and Tricks) My Windows 10 Tablet (includes Content Update Program): Covers Windows 10 Tablets including

Microsoft Surface Pro (My...) Microsoft Windows 7 Administrator's Reference: Upgrading, Deploying, Managing, and Securing Windows 7 Windows 7 Tweaks: A Comprehensive Guide on Customizing, Increasing Performance, and Securing Microsoft Windows 7

<u>Dmca</u>